## **QCM d'entrainement Choix de la méthode de factorisation**

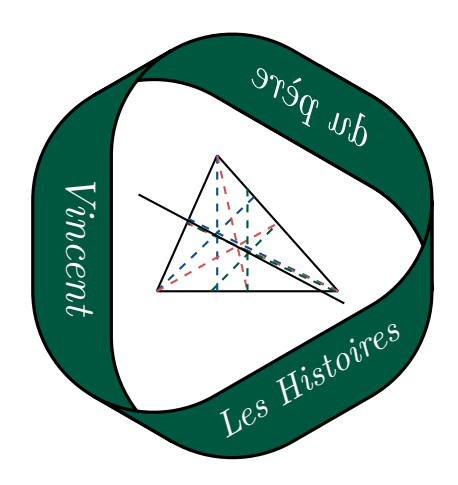

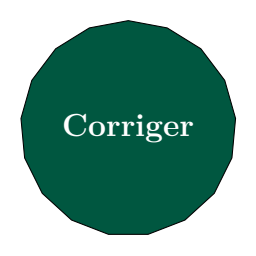

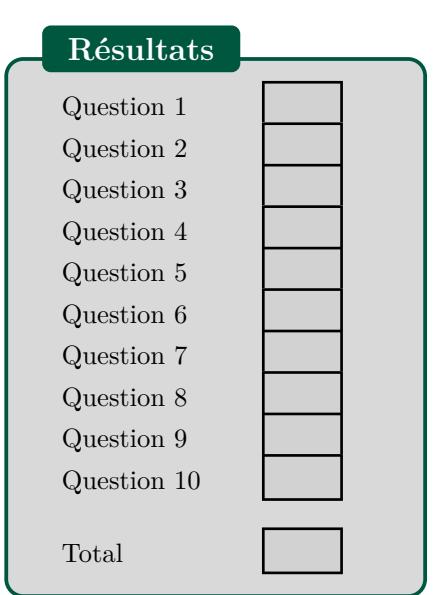

Dans ce sujet, on appelle identité 1, identité 2 et identité 3 les identités remarquables suivantes :

 $\textbf{Identity 1 : } a^2 + 2ab + b^2 = (a + b)^2$  $\textbf{Identity: } a^2 - 2ab + b^2 = (a - b)^2$ **Identité 3 :**  $a^2 - b^2 = (a + b)(a - b)$ 

Pour chaque question, on souhaite factoriser l'expression donnée. Il faut indiquer la méthode employée : utiliser un facteur commun ou utiliser l'une des trois identités remarquables. Par exemple, l'expression  $x^2 + x$  se factorise en utilisant un facteur commun. Par contre, l'expression  $x^2 - 2x + 1$  se factorise en utilisant l'identité 2.

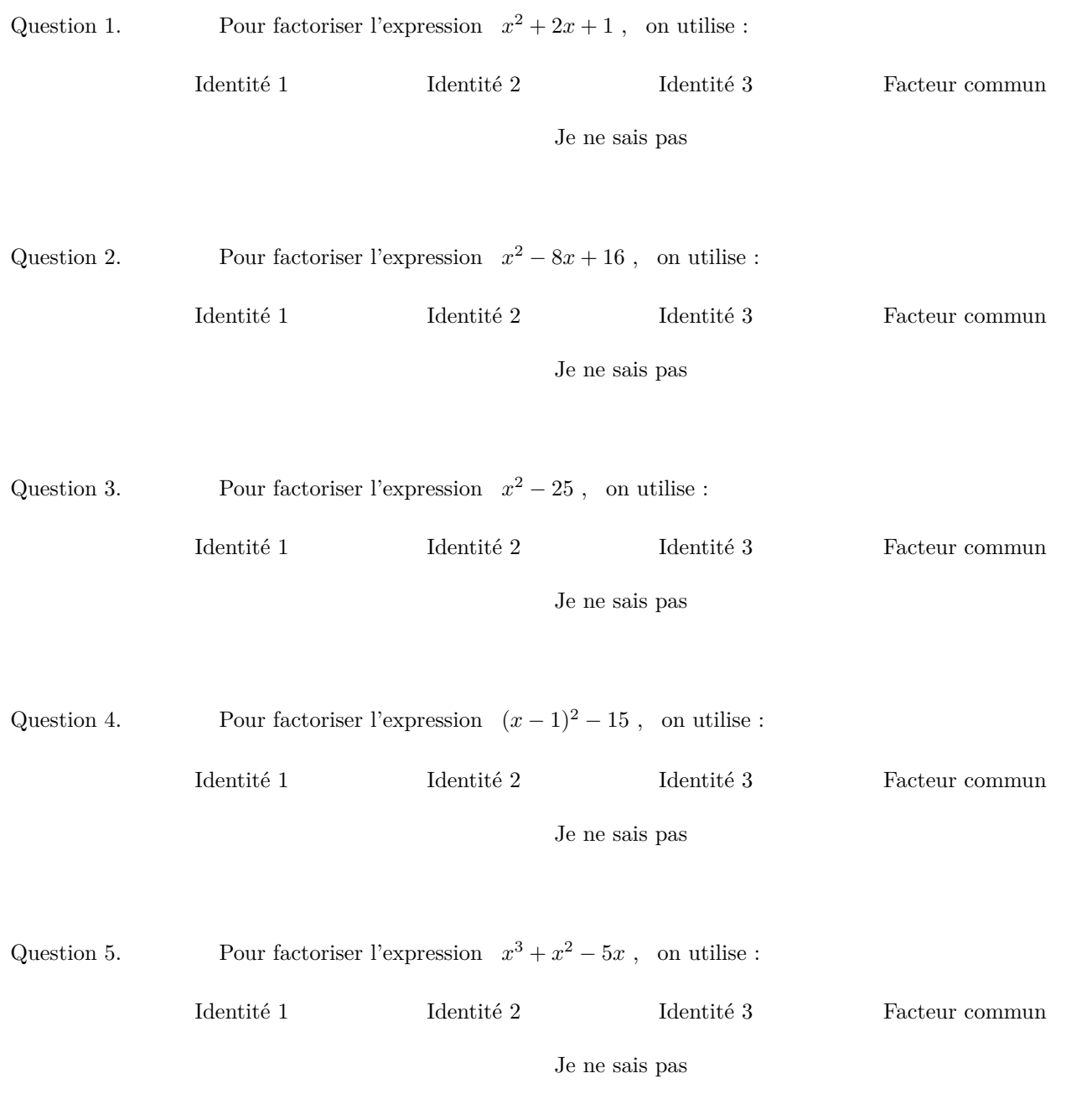

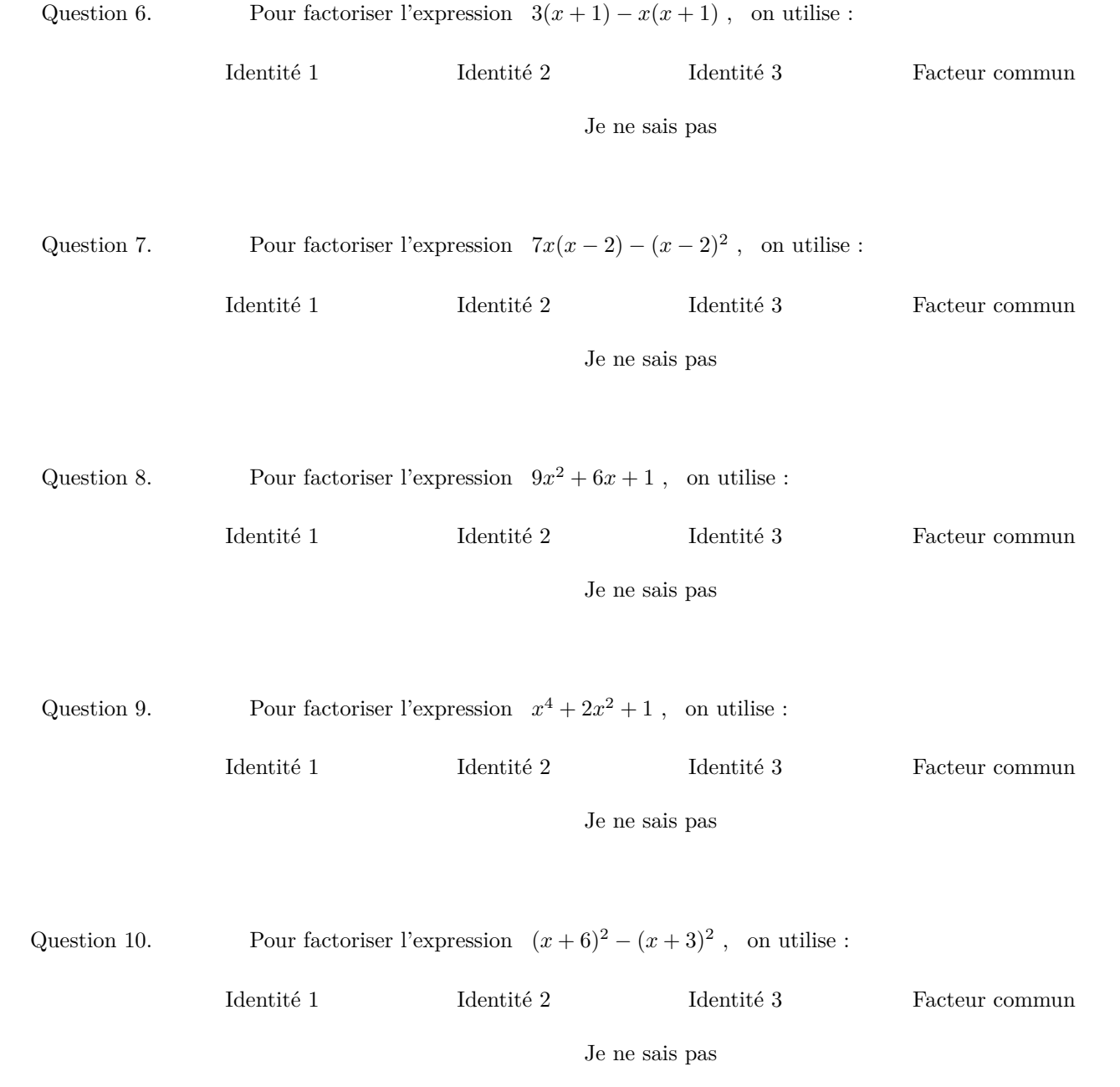